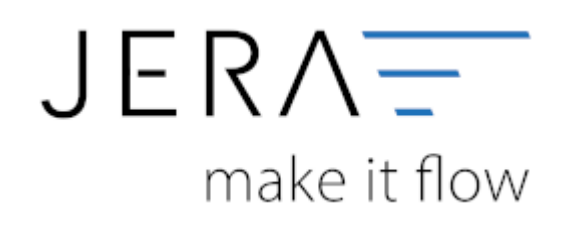

### **Jera Software GmbH**

Reutener Straße 4 79279 Vörstetten

## **Inhaltsverzeichnis**

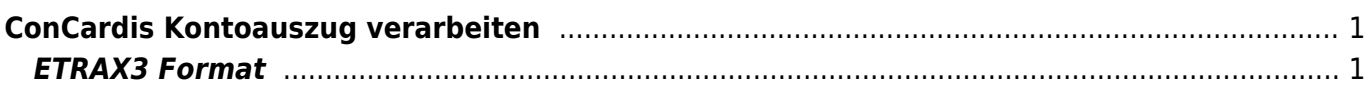

# <span id="page-2-0"></span>**ConCardis Kontoauszug verarbeiten**

### <span id="page-2-1"></span>**ETRAX3 Format**

Die Schnittstelle nutzt das ETRAX3 Format von Concardis. Dieses können Sie im ConCardis Backend freischalten.

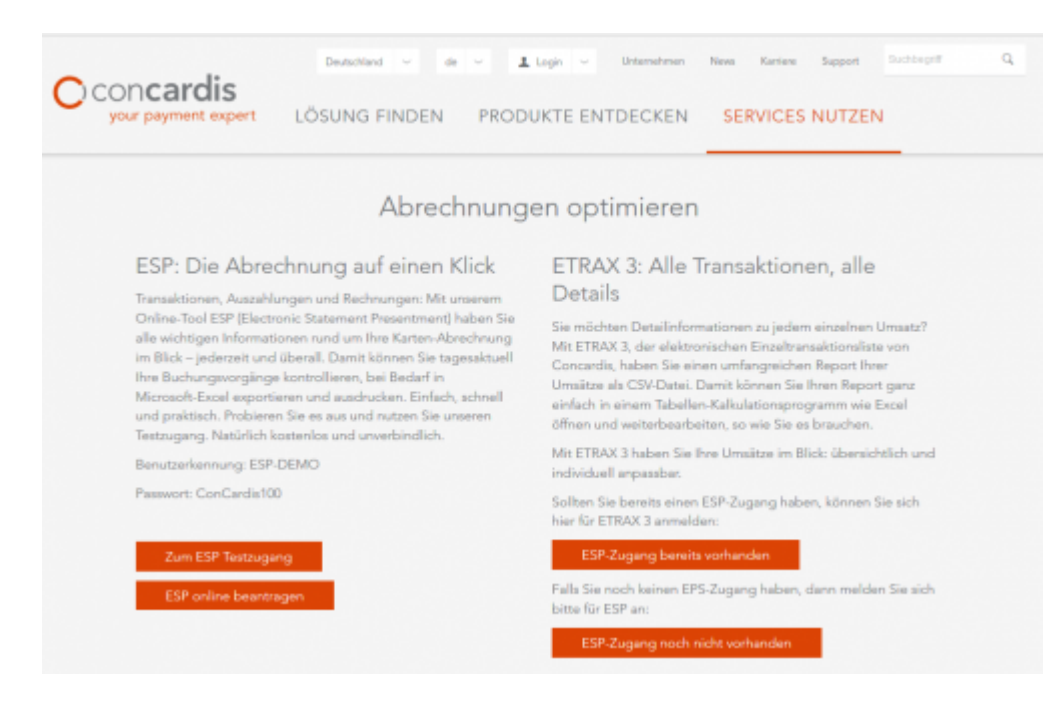

### [ConCardis ETRAX 3](https://www.concardis.com/ihre-zahlungsprozesse)

**Es fallen pro erstellte Datei Gebühren an. Bitte informieren Sie sich bei ConCardis über die Gebühren.**

From: <http://wiki.fibu-schnittstelle.de/> - **Dokumentation Fibu-Schnittstellen der Jera GmbH** Permanent link:  $\pmb{\times}$ **[http://wiki.fibu-schnittstelle.de/doku.php?id=concardis:pass\\_sheets&rev=1483446405](http://wiki.fibu-schnittstelle.de/doku.php?id=concardis:pass_sheets&rev=1483446405)**

Last update: **2017/01/03 13:26**